# PRODUCT HIGHLIGHT

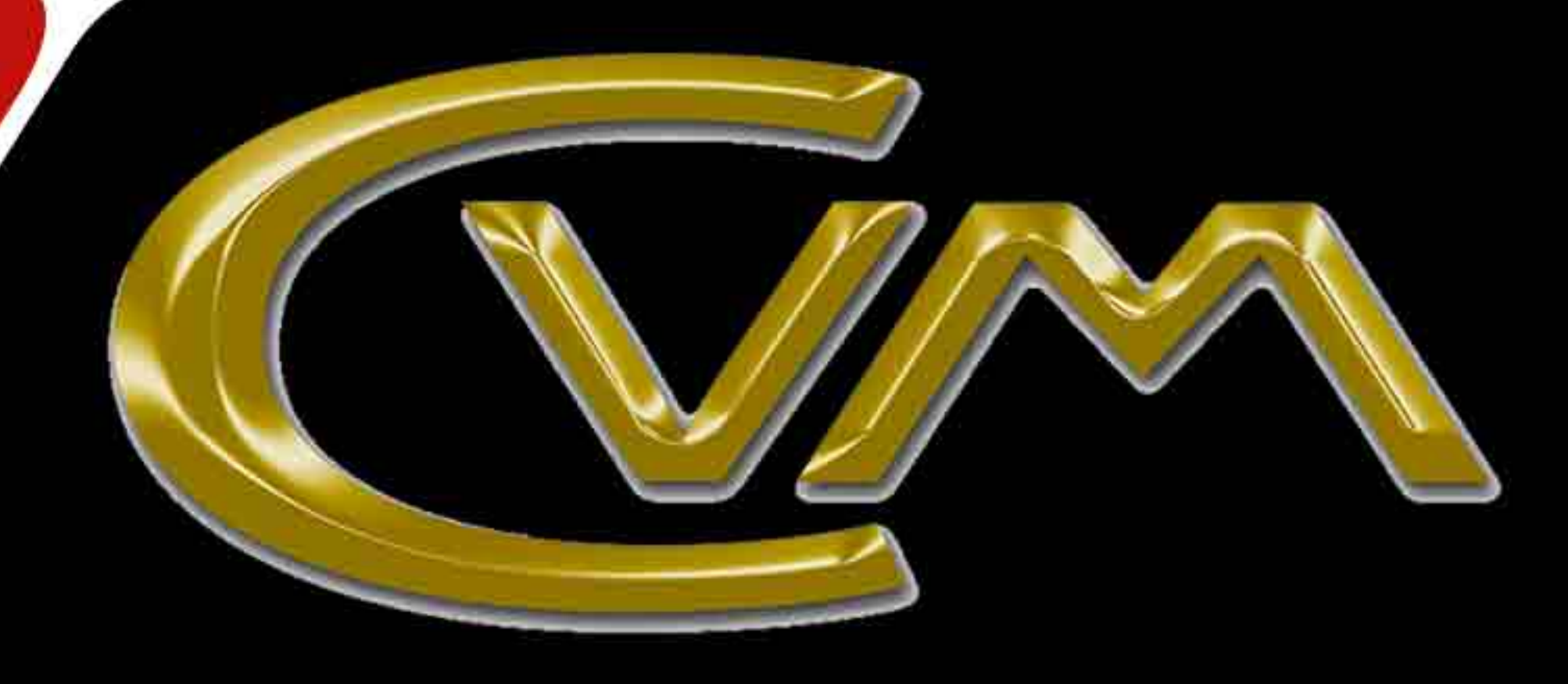

C.V.M.GROUP COMPANY LIMITED

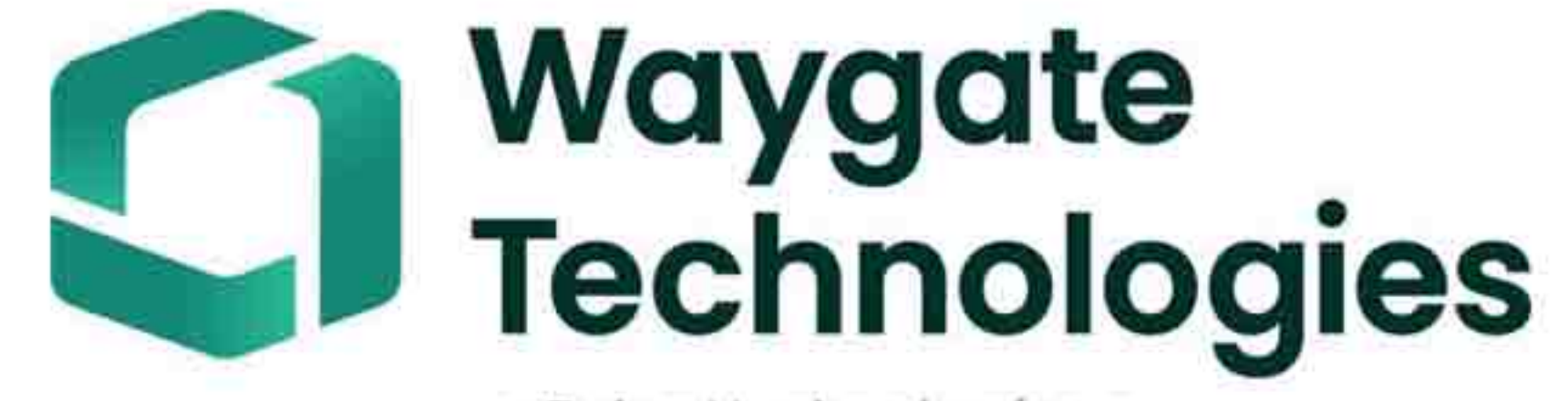

a Baker Hughes business

### เภรื่องสแทนฟิล์มระบบดิจิตอล

Filmdigitizer

### FS50B Film Digitizer / Scanner

### ชมวีดีโอการสาธิตได้ที่ลิงค์ด้านล่างนี้

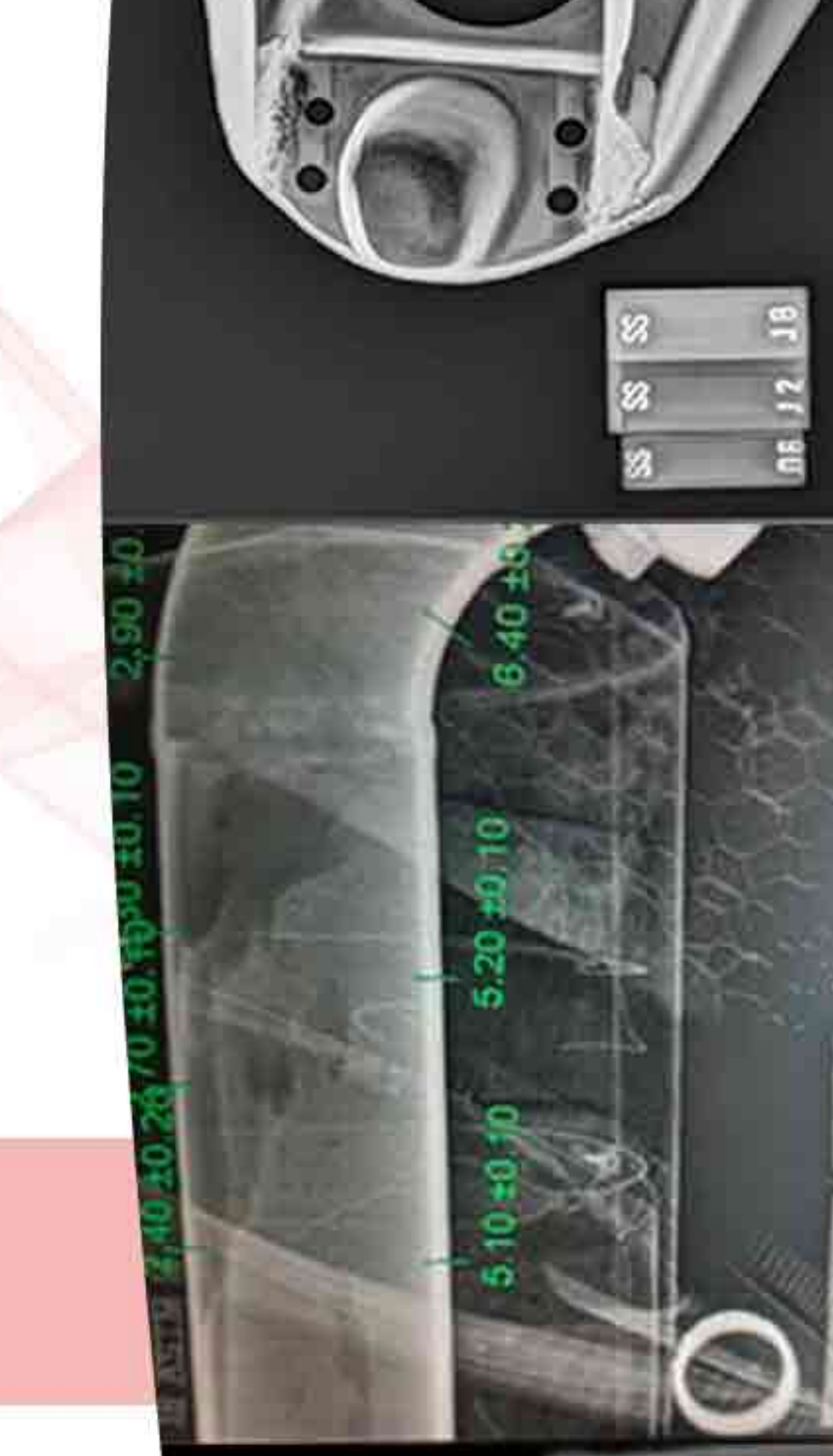

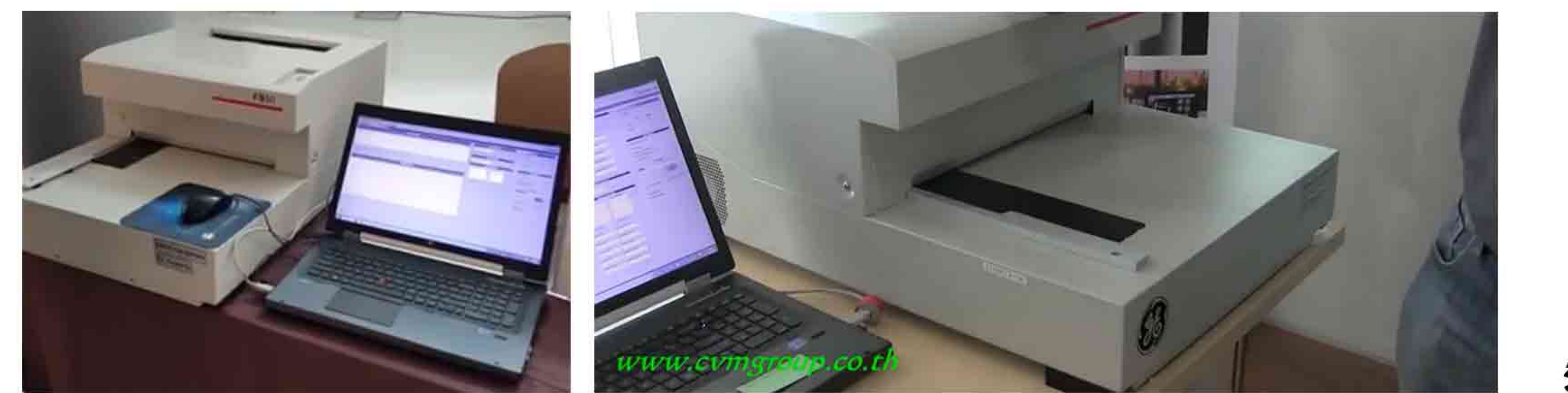

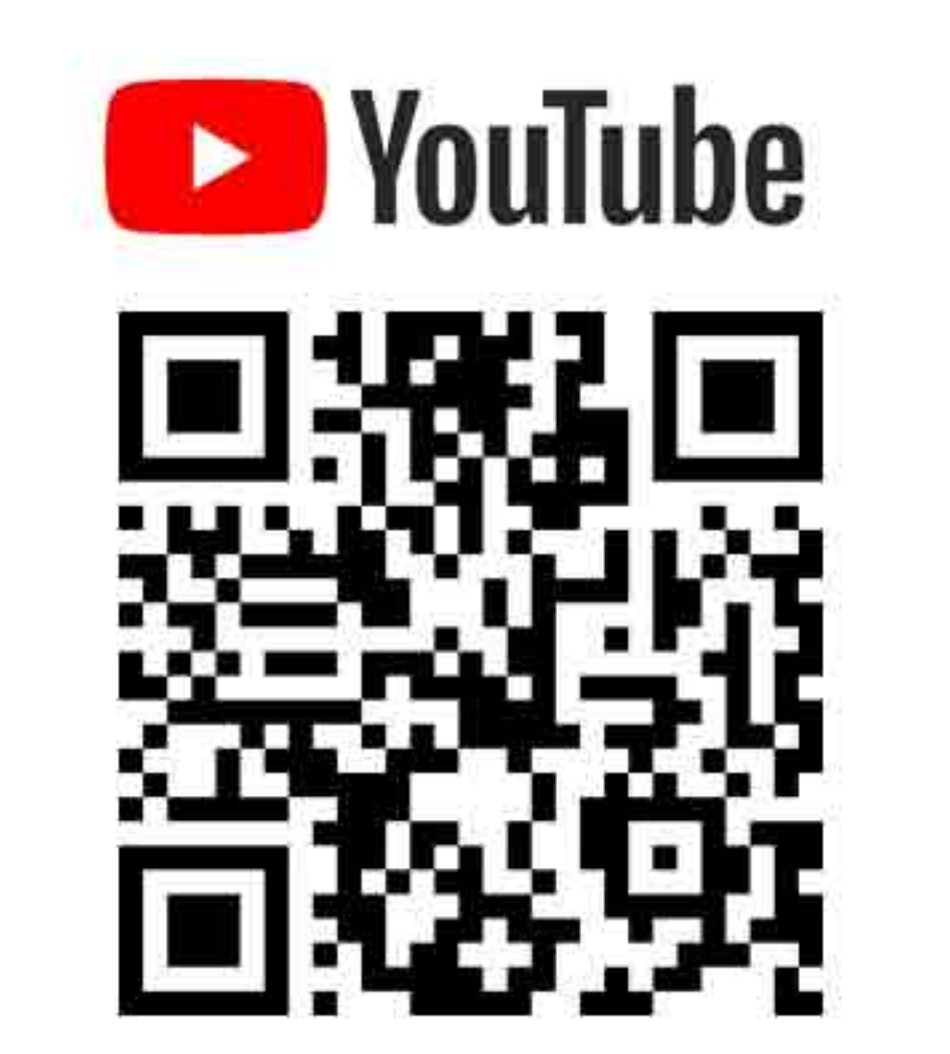

**AGFA Film** 

วีดีโอสาธิตการใช้งาน

### ซอฟแวร์ Flash Filters เพิ่มความคมชัดภาพ

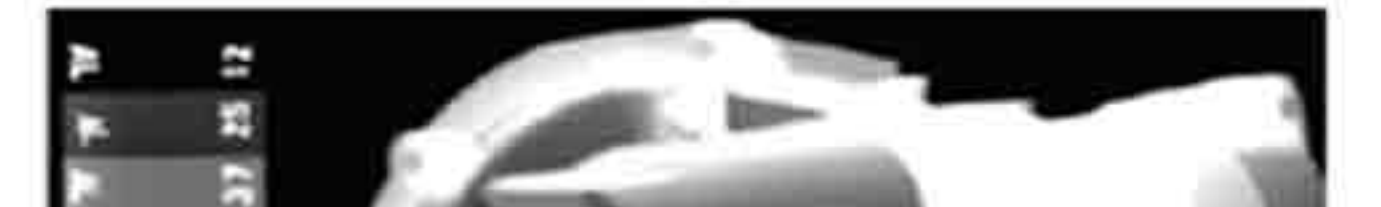

Film Digitizers FS50/FS50B are designed to provide high-end performance in film digitizing, offering superior quality at high throughput.

#### Raw Image

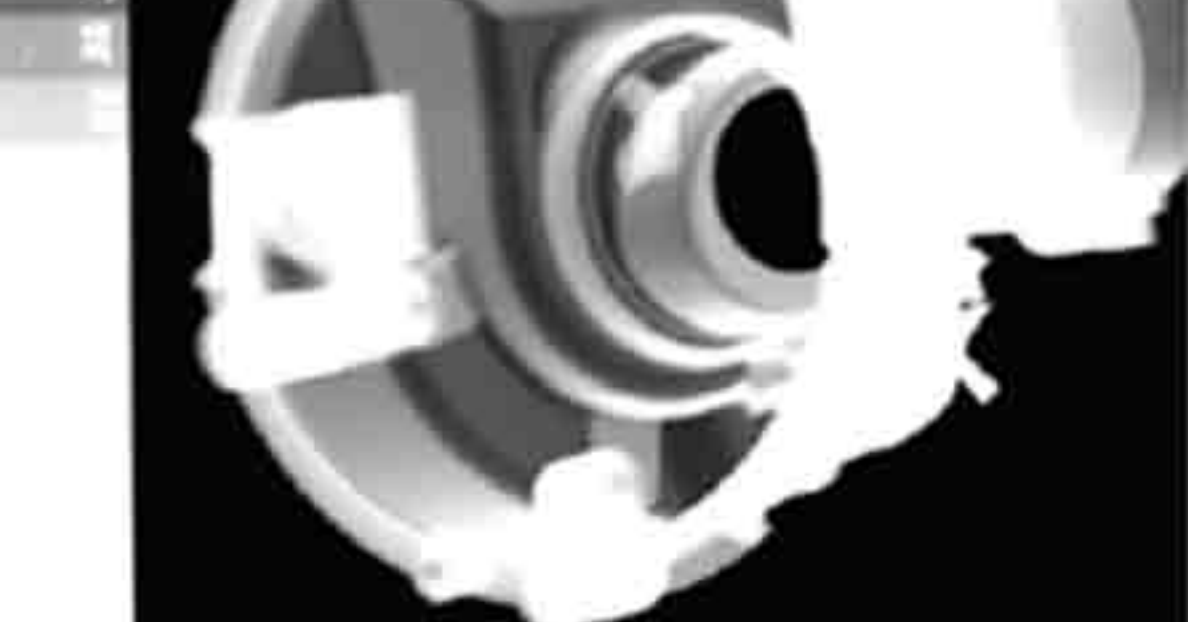

#### After "Flash Filters"

สนใจสาธิตเครื่องมือ

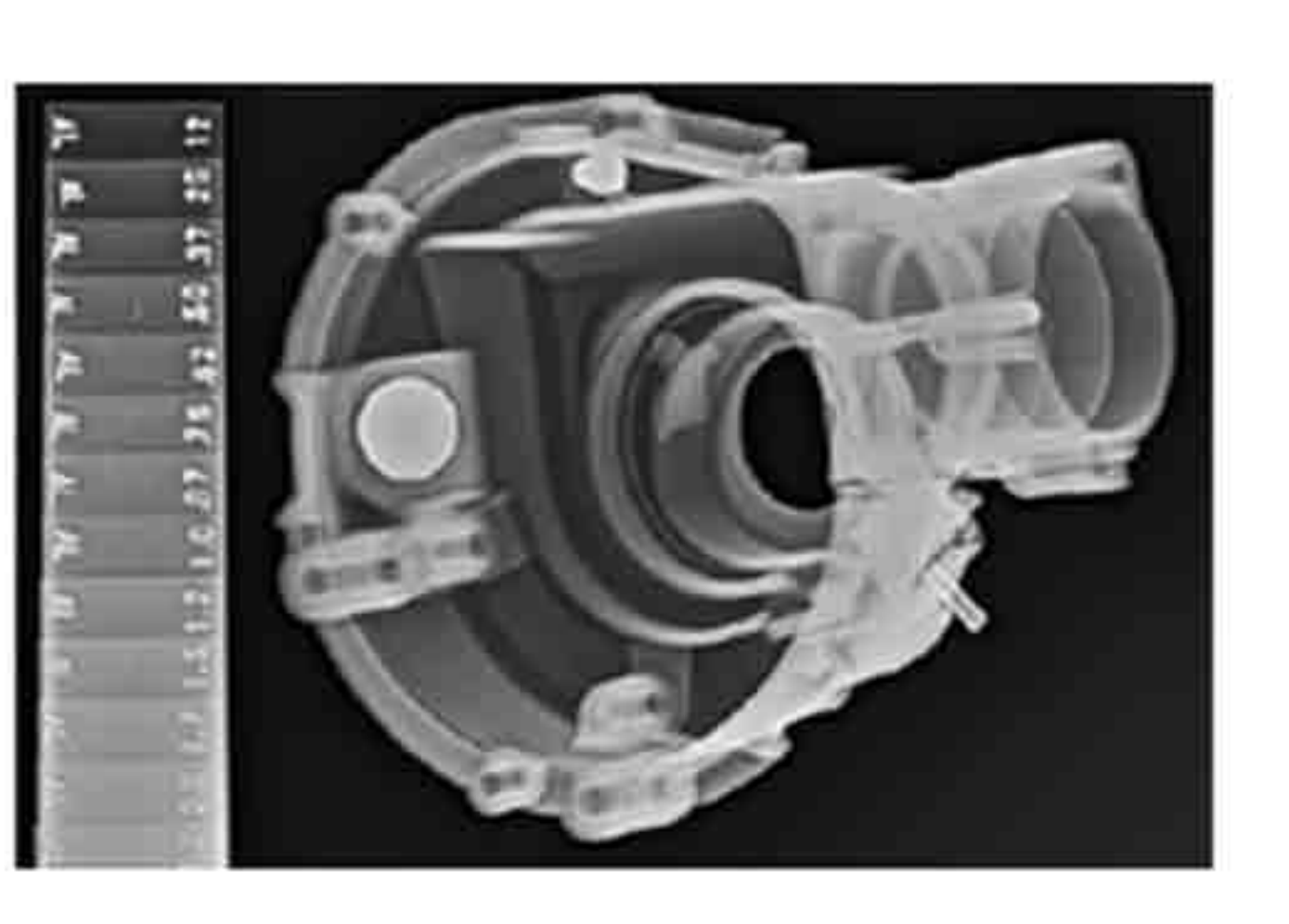

โทร: 038-191-782 ถึง 4

สายตรง: 081-689-4778

The steel housing is ideal for the industrial environment of NDT applications. All standard film formats can be digitized, up to a width of 35 cm (14 in.), without length limitation in resolutions between 50 µm and 500 µm. The FS50B is the first and only digitizer on the market that handles the full density range in one working range with the requested contrast sensitivity.

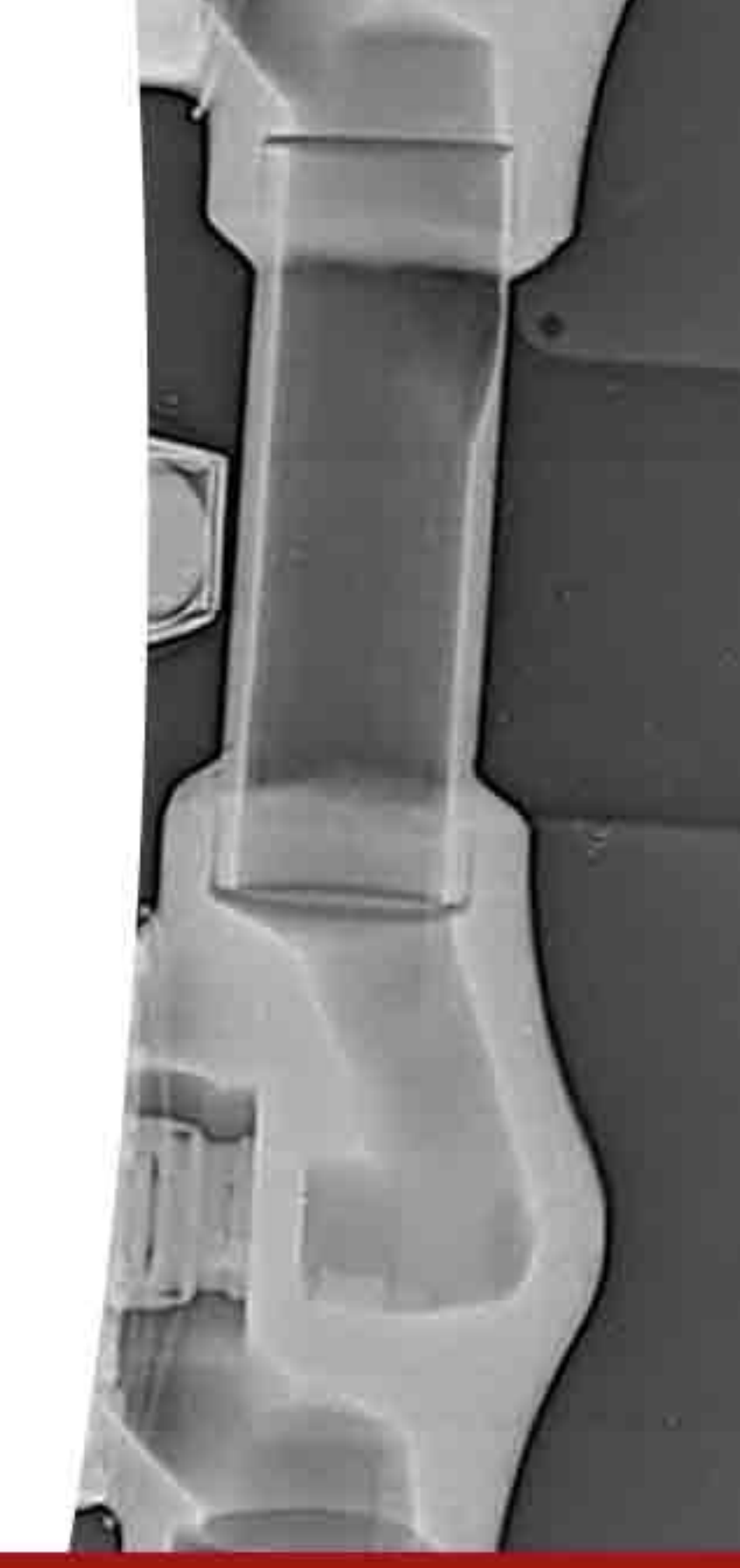

E-mail: cvm@cvmgroup.co.th สนใจข้อมูลสินค้าด้านอื่นๆ www.cvmgroup.co.th

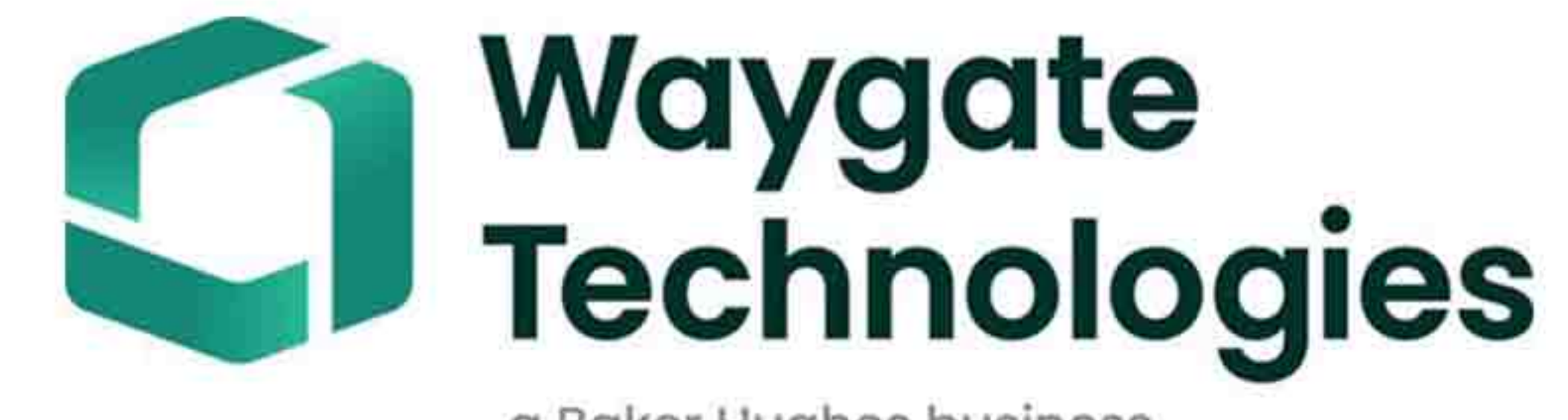

a Baker Hughes business

## How to Process X-Ray Film to Digital RT

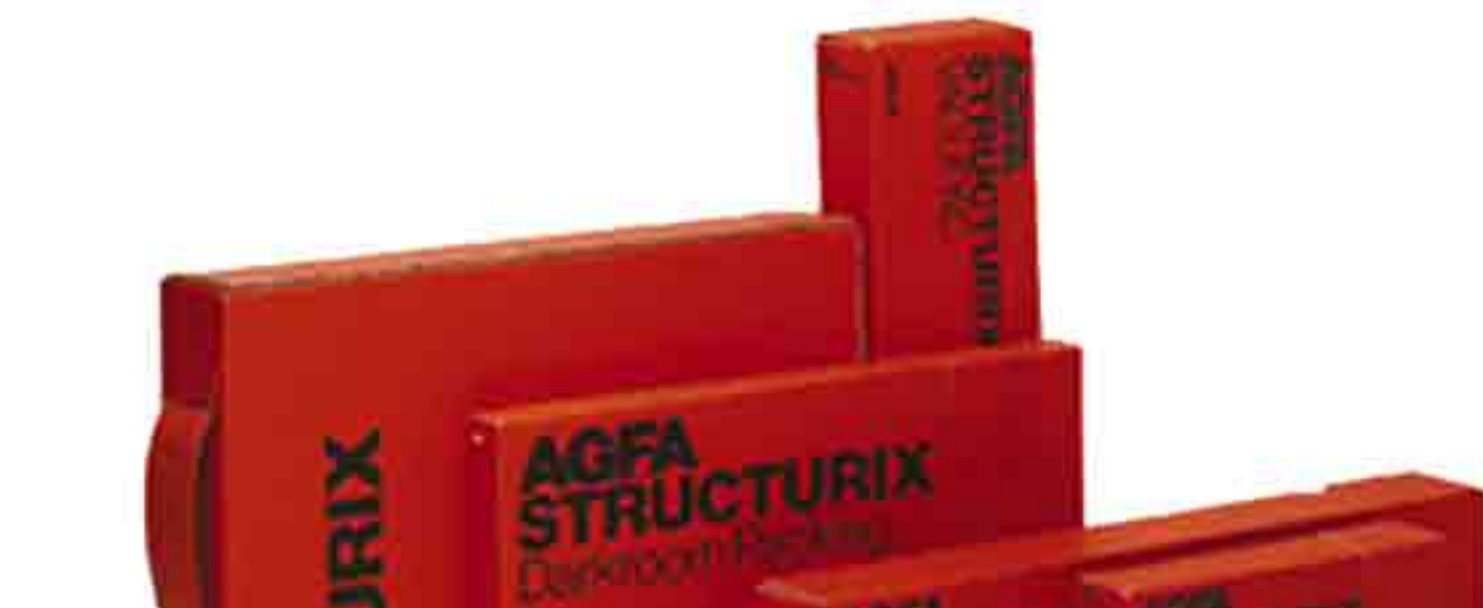

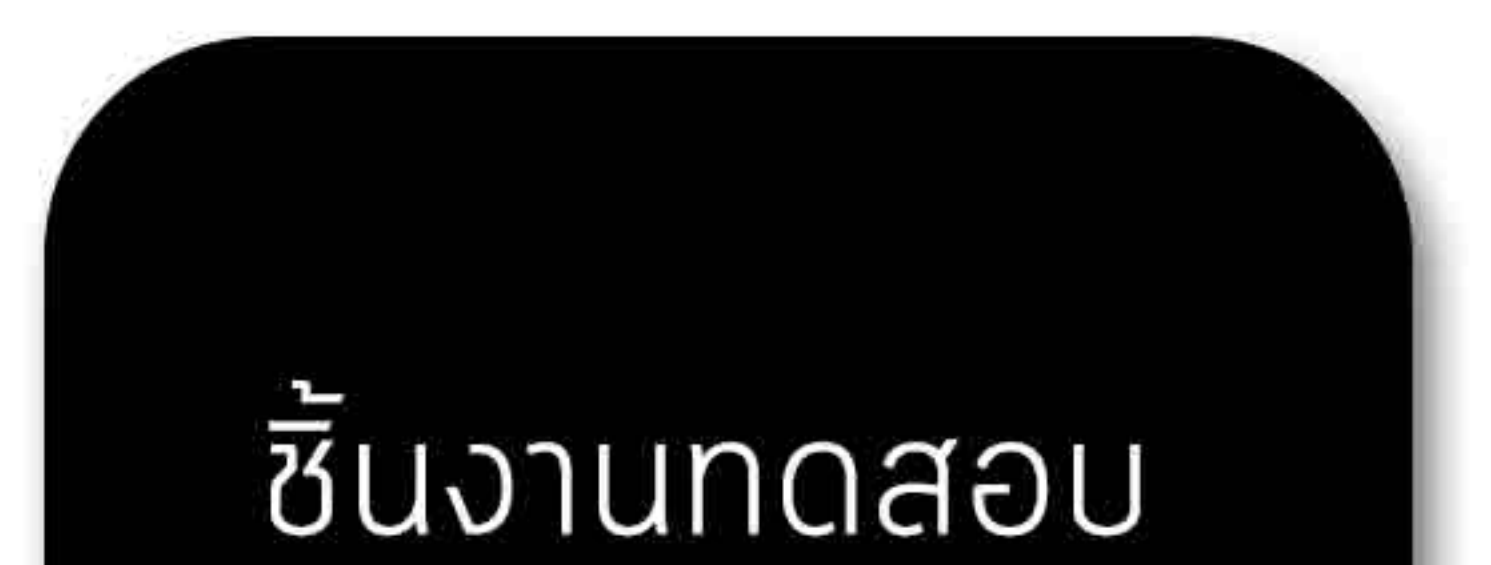

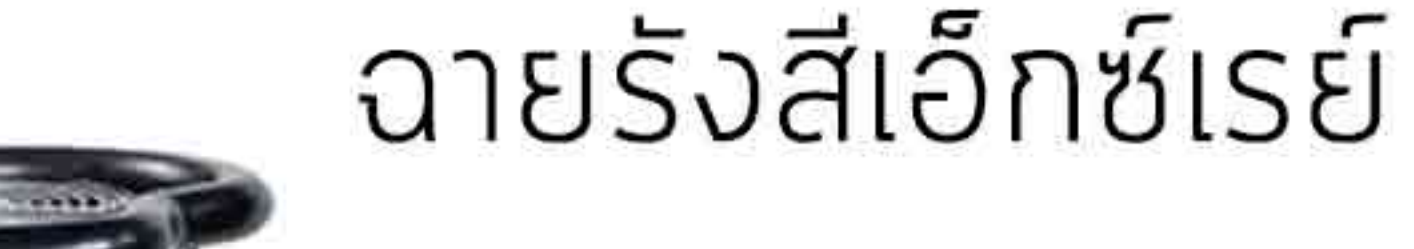

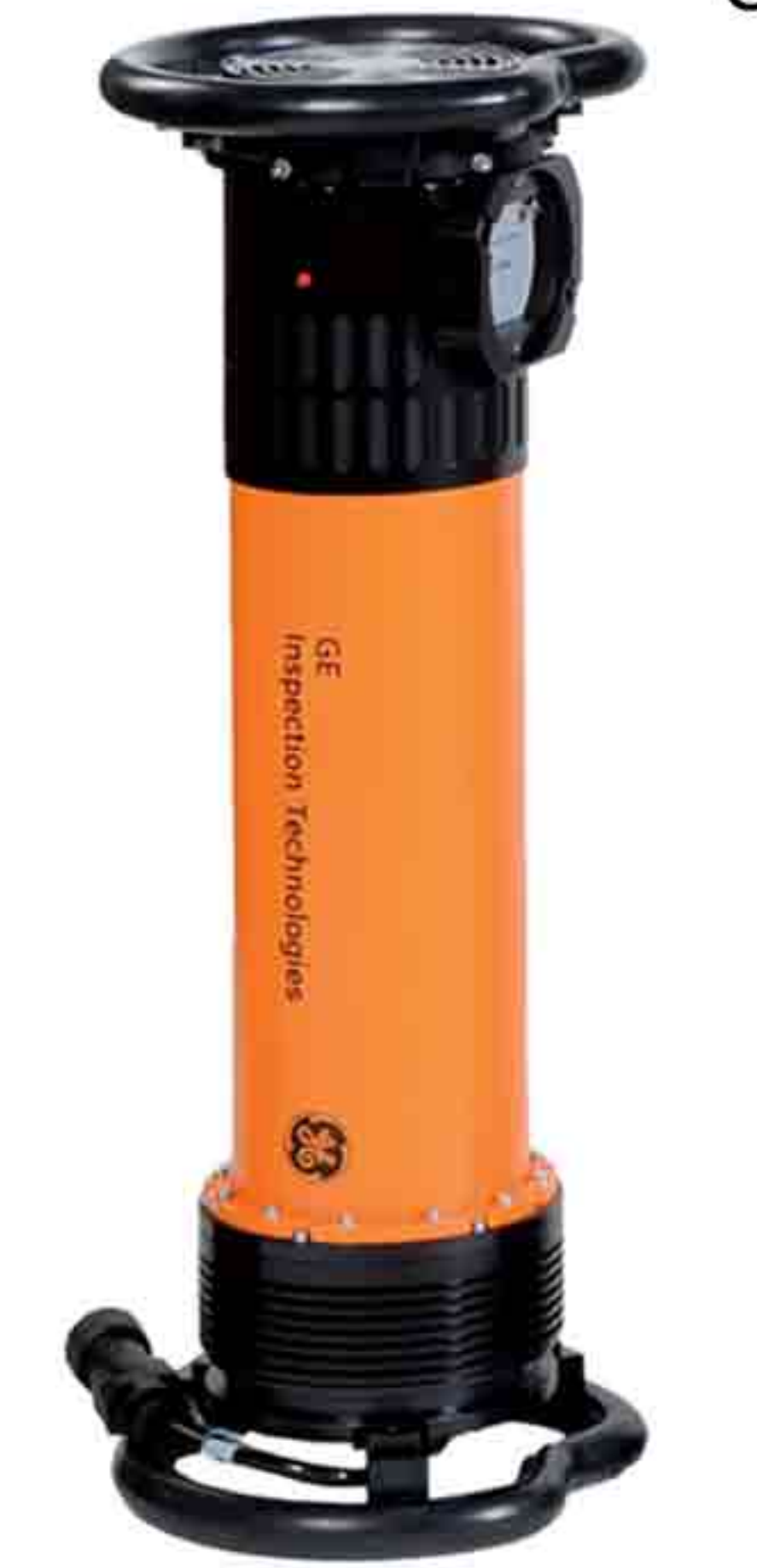

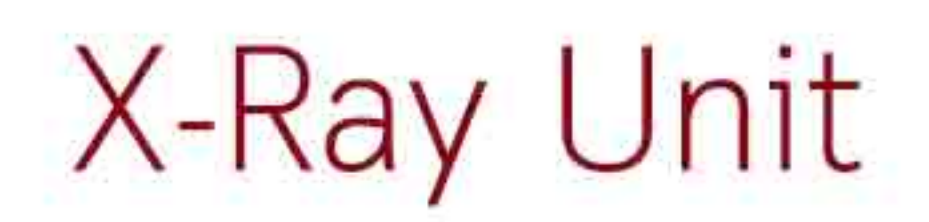

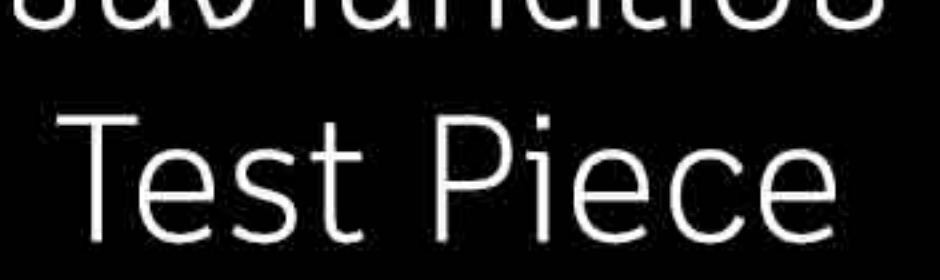

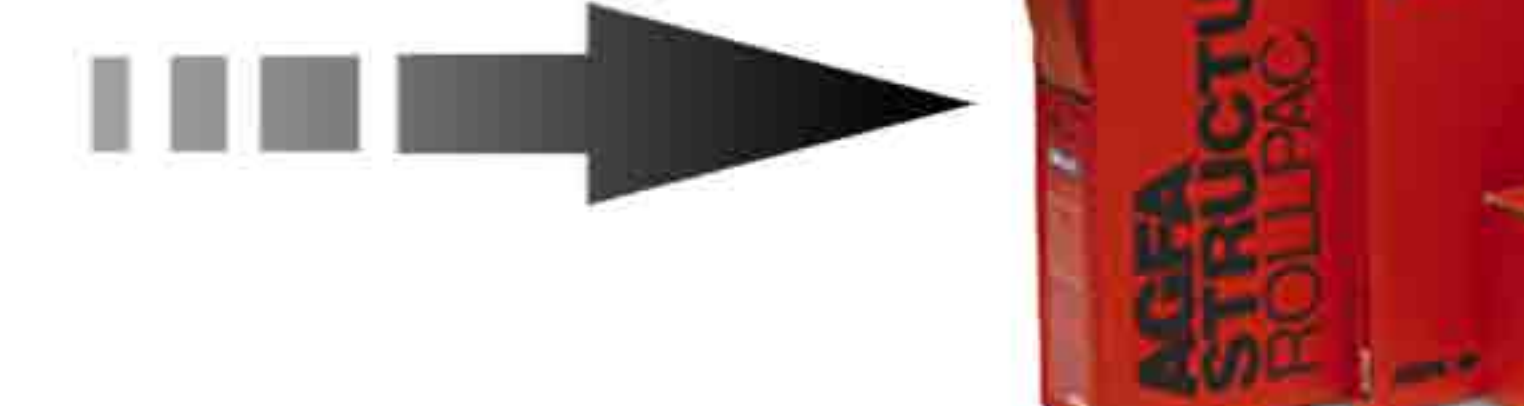

# AGFA Film

### Exposured Film / ผลภาพถ่ายฟิล์มเอ็กซ์เรย์

ิจากนั้น นำภาพถ่ายเอ็กซ์เรย์ เข้าเครื่องสแกนฟิล์มความละเอียดสูง 30µm

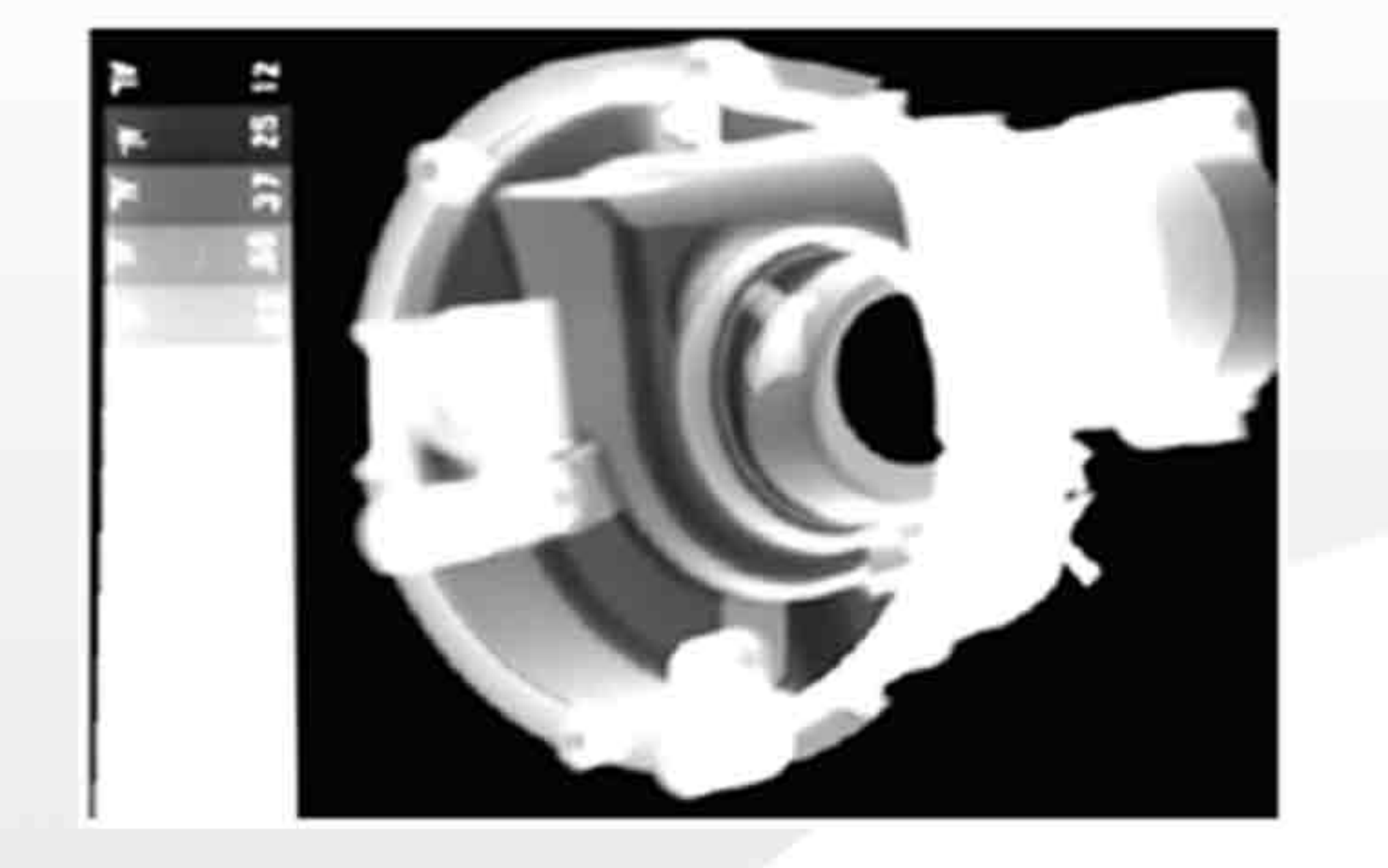

ภาพจากการสแกน Raw Image

#### Inspector เก็บวิเคราะห์ผล และส่งรายงานต่อ

ใช้โปรแกรมพิเศษ เพิ่มความคมชัดอัตโนมัติ

### **Flash Filters**

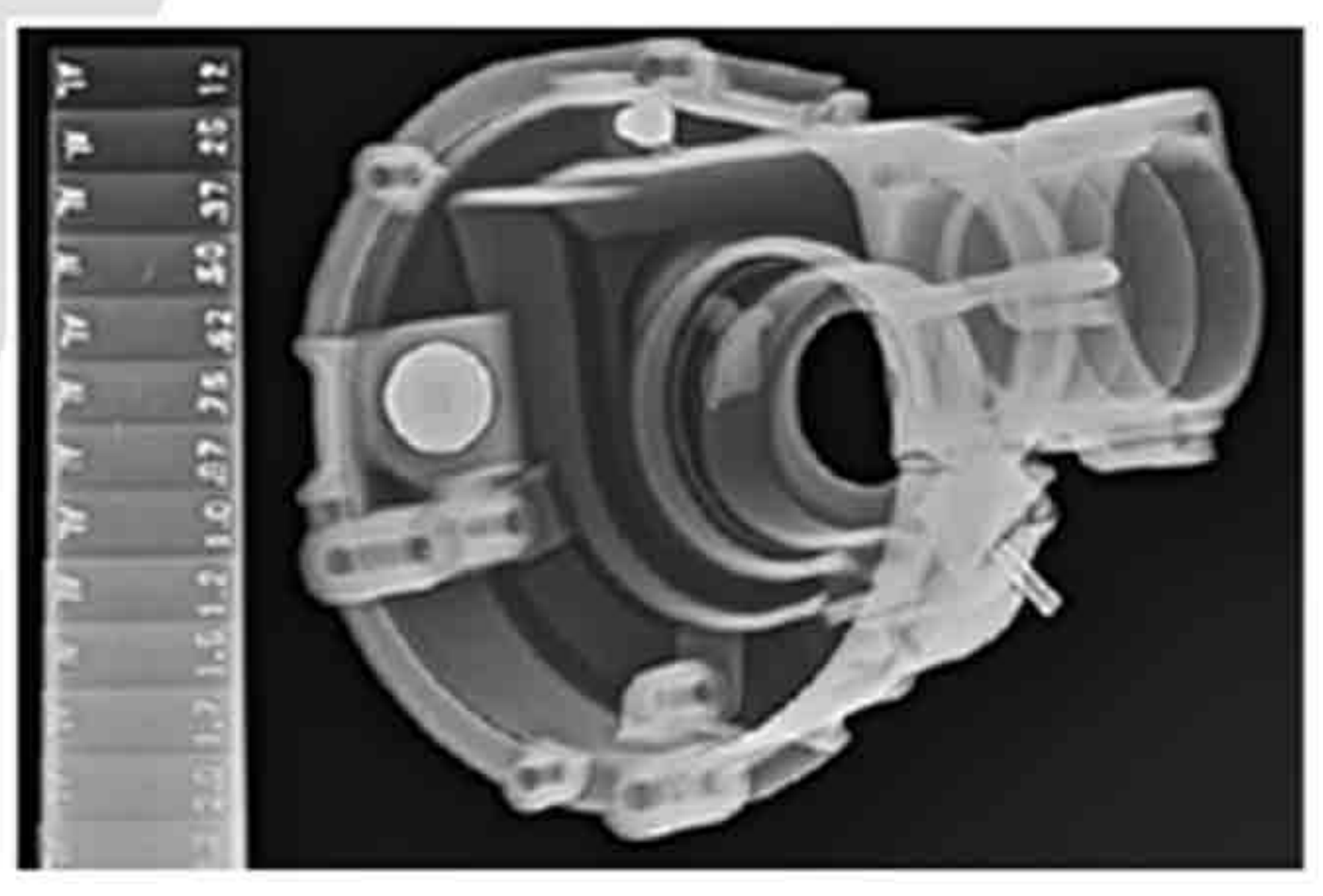

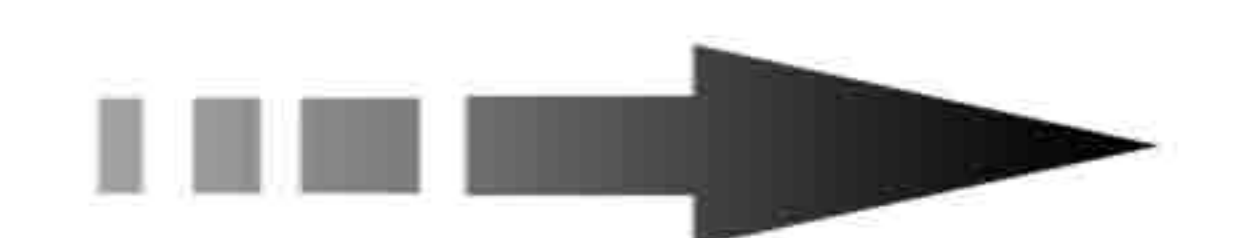

Film Scanner

FS50B

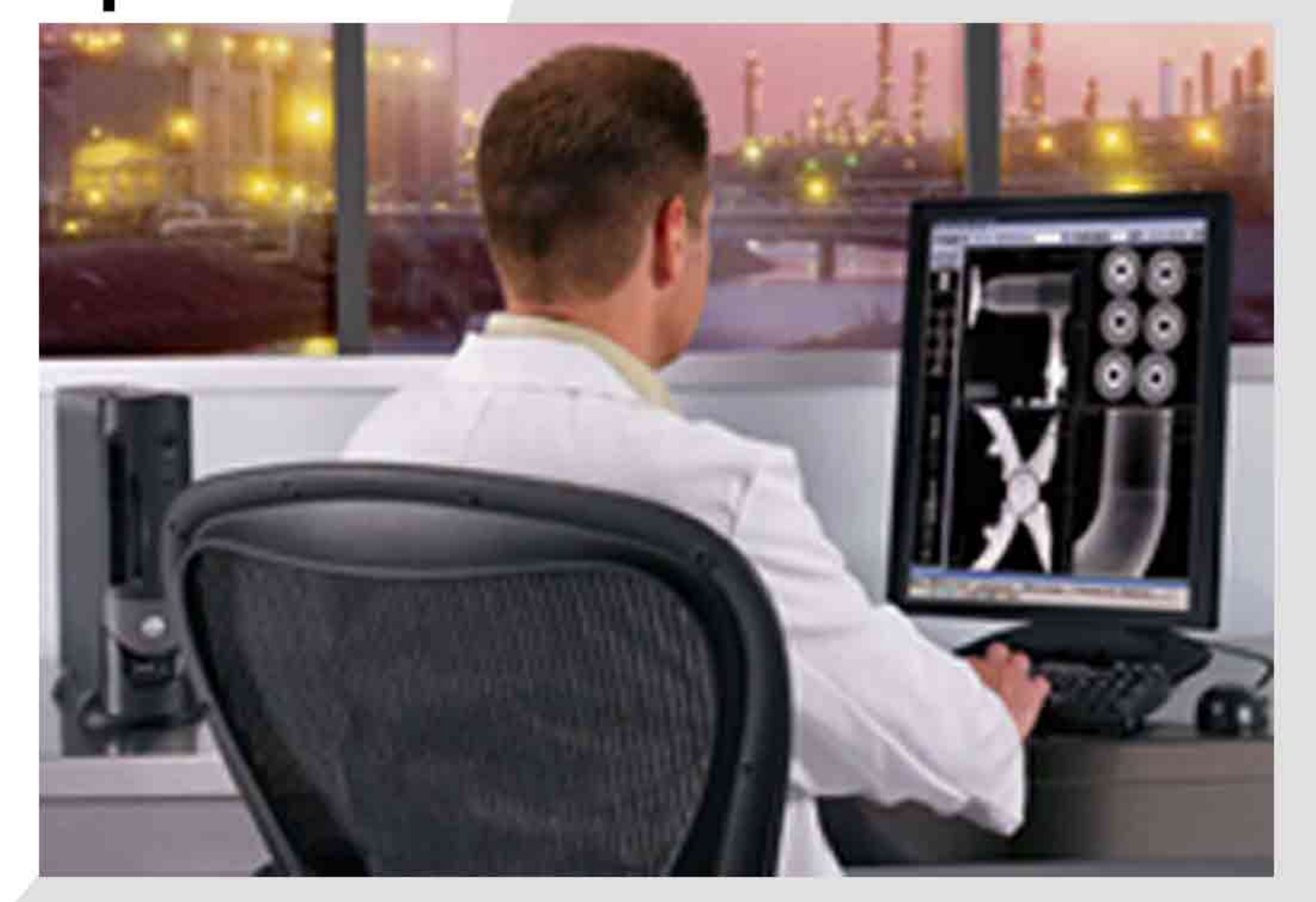